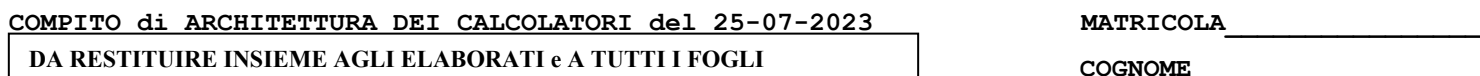

# → **NON USARE FOGLI NON TIMBRATI**

→ **ANDARE IN BAGNO PRIMA DELL'INIZIO DELLA PROVA** → **NO FOGLI PERSONALI, NO TELEFONI, SMARTPHONE/WATCH, ETC** **NOME\_\_\_\_\_\_\_\_\_\_\_\_\_\_\_\_\_\_\_\_**

NOTA: dovrà essere consegnato l'elaborato dell'es.1 come file **<COGNOME>.s** e quelli dell'es. 4 come files **<COGNOME>.v** e **<COGNOME>.png**

**}**

1) [10/30] Trovare il codice assembly RISC-V corrispondente al seguente micro-benchmark (**utilizzando solo e unicamente istruzioni dalla tabella sottostante**), rispettando le convenzioni di uso dei registri dell'assembly (riportate qua sotto, per riferimento).

**64 bit.** 

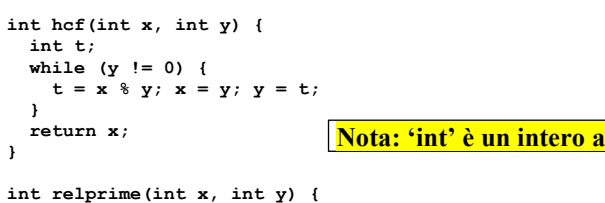

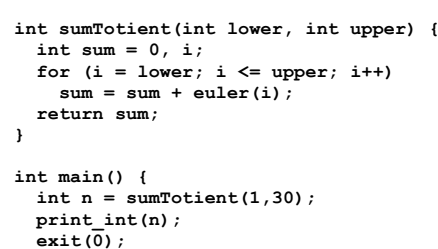

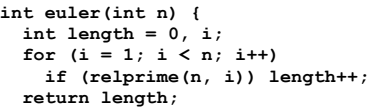

 **return hcf(x, y) == 1;**

**}**

**}**

#### **RISCV Instructions (RV64IMFD) v221117 Instruction coding (hexadecimal) Instruction Meaning Meaning Instruction**<br>Instruction *(\*\*\** instructions out) blog only in <u>funct7/imm [increadecimal) function and the stample complement complement (\*\* instructions available only in RV64, i.e. 64-bit case)<br>
funct7/imm [increaded and the stample complement in RV64, i.e. 64-bit case)<br> **add/addw</u>** 00 0 33/3b add addw x5, x6, x7  $x5 \times 6 \times 7$  Add two operands; exception possible (addw\*<br>
20 0 33/3b subtract sub/subw x5, x6, x7  $x5 \div 6 - x7$  Subtracts two operands; exception possible (addw\*  $Subtracts$  *two operands*; exception possible (subw\*\*) imm 0 13/1b **add immediate <b>addi** add in addi addined by x5,x6,100  $x5 \leftarrow x6 + 100$  Add a constant ; exception possible (addiw<sup>\*\*</sup>)<br>01 0 33/3b **multiply** multiply multimult x5,x6,x7  $x5 \leftarrow x6 + 100$  (signed/word) Lower 64 bits 01 0 33/3b **multiply multimulw**  $x5, x6, x7$   $x5 \leftarrow x7$  (signed/word) Lower 64 bits of 128-bits product (mulw<br>01 1 33 **multiply high multiply multiply and the state of the state of the state of the state of the state of the Multiply of the contract of the state of 128-bits product** 01 4 33/3b **division**<br>01 6 33/3b **reminder dividence in the structure of the division (dive<sup>\*\*</sup>)</del><br>01 6 33/3b <b>reminder reminder reminder x5.x6.x7** x5 **x** x6 % x7 Reminder of the division (remw 01 6 33/3b **reminder rem/remw x5,x6,x7** x5 x6 % x7 Reminder of the division (remw\*\*) signed compare x6 and x7 (less than ) imm 2/3 13 **set on less than immediate slti/sltiu x5,x6,100** if (x6 < 100) x5 1; else x5 0 unsigned compare x6 and 100 (less than) 00 7/6/4 33 **and / or / xor and/or/xor x5,x6,x7**  $\times$ 5 x6,x7 / x6<sup>2</sup> x7 x6}x7 / x6<sup>2</sup> x7 Logical AND/OR/XOR register operand<br>200 mm 7/6/4 13 **and /or / xor immediate and:/ori/xori** x5,x6,100 x5 <del>< x68.100 / x6<sup>2</sup> x68</del> imm 7/6/4 13 **and /or / xor immediate andi***ori**x***orii x5, x6,100 x5**  $\leftarrow$  **x6&100 / x6<sup>^1</sup>00 Logical AND/OR/XOR constant operator and interventional constant operator and interventional constant operator and intervent** 0 1 3 1 1 shift left logical **slutifies and slutifies and slutifies to slutifie the slutifies of slutifies to slutifie the slutifiest vs 5, x6, 1 0 x5 <del>≤</del> x6 3 x6 − x7**  $\times$ **5 < x6 ≤ slutifies to slutifie the slutifies to s** imm 1 13/1b **shift left logical immediate slliislliw**  $x5$ ,  $x6$ ,  $10$   $x5 \leftarrow x6 \leftarrow x7$  Shift left by the immediate value (slliw\*\*)<br>
8 11/**slin**  $x5$ ,  $x6$ ,  $x7$   $x5 \leftarrow x6 \leftarrow x7$   $x6 \leftarrow x7$  Shift right by register (srlw\*\*) 0 **5 33/3b shift right logical srlls rlw**  $\mathbf{x5}$ ,  $\mathbf{x6}$ ,  $\mathbf{x7}$   $\mathbf{x5} \leftarrow \mathbf{x6}$ ,  $\mathbf{x7}$   $\mathbf{x5} \leftarrow \mathbf{x6}$ ,  $\mathbf{x7}$   $\mathbf{x6} \leftarrow \mathbf{x7}$  Shift right by register (srlw\*\*) mm 5 13/1b sh**ift right logical immediate serilsriiw x5, x6, 10** x5 ← x6 >> 10 Shift left by immediate value (srliw\*\*)<br>20 5 33/3b **shift right arithmetic scale serils and series are series and series and series served) (** imm 5 13/1b **shift right arithmetic immediate srai**Jsraiw x5,x6,10 x5 → x6 >> 10 (arith.) Shift right by immediate value (sraiw\*\*)<br>
imm 3/2/0 03 **load dword / word / byte** 1d**J1w/1b** x5,100 (x6) x5 ← MEM/x6+1001 Data fr imm 3/2/0 03 **load dword / word / byte ld/<b>lw/lb** x5,100(x6) x5 ← MEM[x6+100] Data from memory to register<br>imm 6/4 03 **load word / byte unsigned <b>lwu/lbu** x5,100(x6) x5 ← MEM[x6+100] Data from mem. To reg.; no si imm 6/4 03 **load word / byte unsigned <b>lwu**/Lbu x5,100(x6) x5 
MEM[x6+100] Data from mem. To reg.; no sign extension (lwu\*\*)<br>imm 3/2 23 **store dword / word / byte** sd/sw/sb x5,100(x6) MEM[x6+100] External Data from registe imm 3/2 23 **store dword / word / byte sd/sw/sb** x5,100(x6) MEM[x6+100]  $\leftarrow$  x5 Data from register to memory (sw\*\*)<br>imm[31:12] - 37 **load upper immediate** 1ui x5,0x12345 x5  $\leftarrow$  x12345000 Load most significant 20 bits imm[31:12] - 37 **load upper immediate lui x5,0x12345** x5 0x1234'5000 Load most significant 20 bits PSEUDOINSTRUCTION **load address la x5, var**  $x^5$   $\leftarrow$  &var **(PSEUDOINSTRUCTION** load address of 'var' in x5 **REAL: lui x5,H20(&var);ori x5, L12(&var) INST.** (H20=high 20 bits of &var; L12=low 12 bits of &var) imm[31:12] (rd=0) imm[11:0] (rs1=rs2=0) - 0 6f/63 **jump/branch j/b label** PC+=off (off=PC-&label) **(PS.INST.) REAL INST.: jal x0,offset/beq x0,x0,offset** immus in the formulation of the term of the state of the state of the state of the state of the state of the state of the state of the state of the state of the state of the state of the state of the state of the state of Imm (rd=0,rs=1) 0 67 **return from procedure ret** PCx1 **(PSEUDO INST.) REAL INST.: jalr x0,0(x1)** imm 0 67 **jump and link register jalr x1, 100(x5)** x1 (PC + 4); PC=x5+100 Procedure return; indirect call or implies and **beq/bne** x5,x6,100 **if** (x5 = =/!= x6) PC=PC+100 **Equal / Not-equal test; PC relative branch**<br>0 73 **ecall** ecall steps and the secall serce-pcentressave PUE:PL=1:1E=0 Call OS (service number in a7): PL= pr 00 (rs1=0,rs2=0,rd=0) 0 73 **ecall and recall and recall and recall SEPC**;PC+STVEC;save PL/IE;PL=1;IE=0 Call OS (service number in a7); PL= privilege lev; IE=int.en.<br>D8 (rs1=0,rs2=2,rd=0) 0 73 **sret security state of the s** 08 (rs1=0,rs2=2,rd=0) 0 73 **sret sret sret sret** PC-SEPC; restore PL/IE Exit supervisor mode; PL= privilege lev; IE=int.en.<br>PSEUDOINSTRUCTION move mw x5,x6 x5 (PSEUDOINST.) REAL INST.: add x5,x0,x6<br>PSEUDOINSTRUCTION PSEUDOINSTRUCTION **move mv x5,x6** x5 x6 **(PSEUDO INST.) REAL INST.: add x5,x0,x6** PSEUDOINSTRUCTION **load immediate li x5,100** x5 100 **(PSEUDO INST.) REAL INST.: addi x5,x0,100 nop** do nothing **(PSEUDO INST.) REAL INST.:** addi x0,x0,0 {0,1} / {4,5} 0 53 **floating point add/sub fadd/fsub.** (s,d} f0,f1,f2 f0 < f1+f2 / f0 < f1-f2 Single or double precision add / subtract (8,9) / {c,d} 0 53 **floating point multiplication/division** fmult *f* add / f and i {8,9} / {c,d} 0 53 **floating point multiplication/division fmul/fdiv.{s,d} f0,f1,f2** f0f1\*f2 / f0f1/f2 Single or double precision multiplication / division PSEUDOINSTRUCTION **floating point move between f-regs fmv.{s,d} f0,f1** f0f1 **(PSEUDO INST.) REAL INST.: fsgnj.{s,d} f0,f1,f1** PSEUDOINSTRUCTION **floating point negate fneg.{s,d}** f0,f1  $|0$ ∈ (f1) (PSEUDO INST.) REAL INST.: fsgnjn.{s,d} f0,f1,f1<br>PSEUDOINSTRUCTION **floating point absolute value** fabs.{s,d} f0,f1  $|0$ ∈ |f1| (PSEUDO INST.) REAL IN PSEUDOINSTRUCTION **floating point absolute value fabs.{s,d} f0,f1** f0 | f1 | **(PSEUDO INST.) REAL INST.: fsgnjx.{s,d} f0,f1,f1** {50,51} 0/1/2 53 **floating point compare floating floating floating floating floating floating floating floating floating floating floating floating floating floating floating floating floa** {70,71} (rs2=0) 0 53 **move between x (integer) and f regs fmv.x.{s,d} x5,f0** x5f0 (no conversion) Copy (no conversion) (78,79) (rs2=0) 0 53 **move between f and x regs fmv.** {s, d}. x f0,x5 f0 <x5 (no conversion) Copy (no conversion) conversion) frequister to memory<br>
imm 2 7 **load/store floating point (32bit)** flw/fsw f0,0(x5) f0 <-MEM[x **load/store floating point (32bit) flw/fsw** f0,0(x5) imm 3 7 **load/store floating point (64bit) fla/fsd f0,0(x5)** f0 ←MEM[x5] / MEM[x5] ← f0 Data from FP register to memory<br>21/20 (rs2=0) 7 53 **convert to/from double from/to single** fcvt.d.s/fcvt.s.d f0,f1 f0 ← (double)f1 convert to/from double from/to single  $fcut.d.s/fcut.s.d f0, f1$   $10 \leftarrow$  (double)f1 /  $10 \leftarrow$  (single)f1 Type conversion {60,61} (rs2=0) 7 53 **convert to integer from {single,double} fcvt.w.{s,d} x5,f0** x5 (int)f0 Type conversion {68,69} (rs2=0) 7 53 **convert to {single,double} from integer fcvt.{s,d}.w f0,x5** f0 ({single,double})x5 Type conversion {2c,2d} (rs2=0) | 0 | 53 **| square root fixed fixed fixed fixed for fixed for fixed for fixed fixed fixed fixed fixed fixed fixed fixed fixed fixed fixed fixed fixed fixed fixed fixed fixed fixed fixed fixed fixed fixed** {10,11} 0/1/2 53 **sign injection fsgnj/jn/jx.{s,d} f0,f1,f2** f0sgn(f2)|f1| / −sgn(f2)|f1| / sgn(f2)f1 Extract the mantissa and exp. from f1 and sign from f2

**Register Usage**

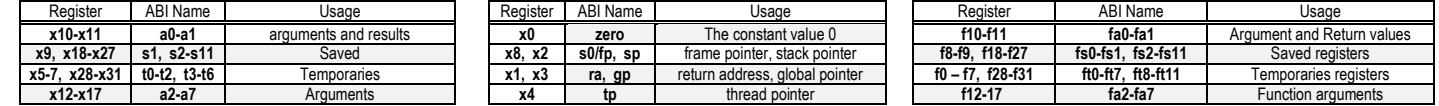

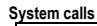

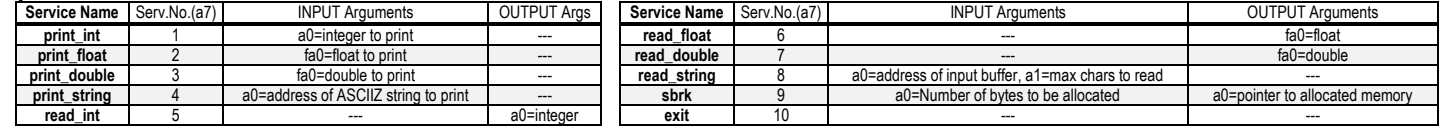

## **COMPITO di ARCHITETTURA DEI CALCOLATORI del 25-07-2023**

- 2) [5/30] Calcolare il tempo di esecuzione (TCPU) del seguente frammento di codice, ipotizzando che vengano eseguiti su un processore RISC-V (ideale) con frequenza di clock pari a 1 GHz, assumendo i seguenti valori per il CPI di ciascuna categoria di istruzioni: aritmetico-logiche-salti 1, branch 5, load-store 10 cicli di clock (cc):
- 3) [4/30] Data la seguente rete combinatoria: i) disegnare la mappa di Karnaugh; ii) inserendo in tale mappa dei non-specificato (simbolo 'X') in corrispondenza degli ingressi  $x_3 x_2 \overline{x_1} x_0$  $x_3 \overline{x_2} x_1 x_0$ , ricavare un'equazione booleana in forma "somma di prodotti" che descriva la nuova mappa in modo da usare sottocubi di dimensione maggiore possibile:

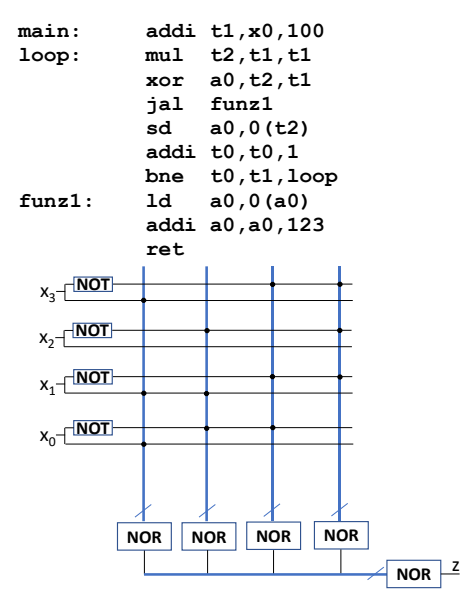

Produttore P1

clockP2,/reset 2

STARP2

Produttore P2

clockP1,/reset<sub>2</sub>

STARP<sub>1</sub>

Consumatore C

 $\overline{A}$ /dav1 rfd1

B 8 /dav2 rfd2

OUTR

R=A\*B

6

DONE done

STARC |

clockC,/reset<sub>2</sub>

4) [11/30] Descrivere e sintetizzare in Verilog il modulo **C** di figura che funziona nel seguente modo: richiede 2 interi a 8 bit rispettivamente da due produttori **P1** e **P2** attraverso l'usuale protocollo produttore-consumatori, gestendo in modo asincrono i segnali **rfd** e **/dav** di ciascuno (v. figura).

Una volta che i due interi sono acquisiti nei registri interni A e B ne viene effettuato il prodotto e viene presentato in uscita il risultato R=A\*B per 5 cicli di clock di **C**; il segnale "done" resta alto per i suddetti 5 cicli per indicare la validità del dato di uscita. Il segnale di reset è comune a tutti e tre i moduli e ognuno di essi lavora in maniera localmente sincronizzata con periodo di clock: clockP1=2ns, clockP2=5ns, clockC=3ns. **Tracciare il diagramma di temporizzazione (punti 5/11)** come

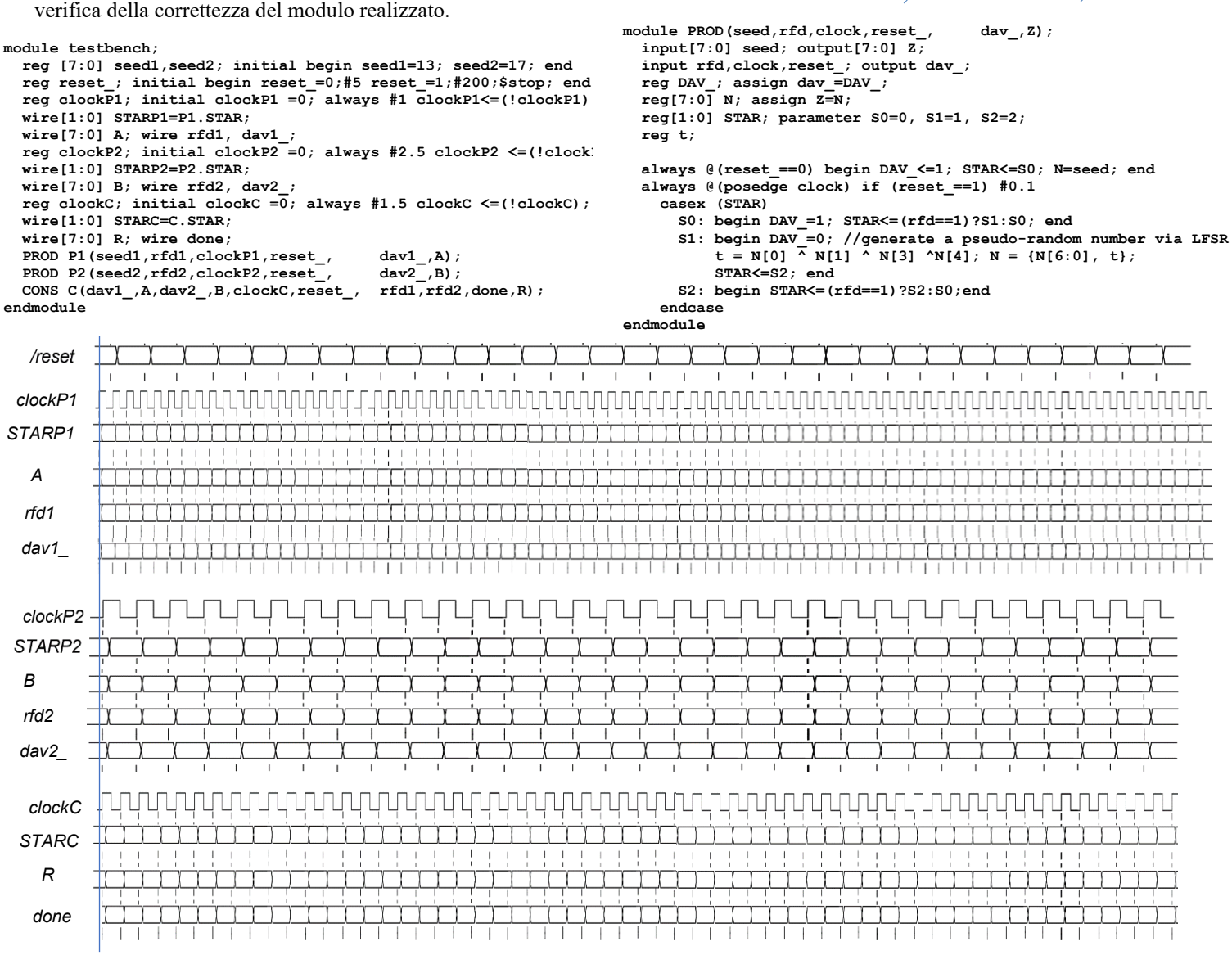

#### COMPITO di ARCHITETTURA DEI CALCOLATORI del 25-07-2023

### **SOLUZIONE**

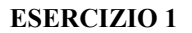

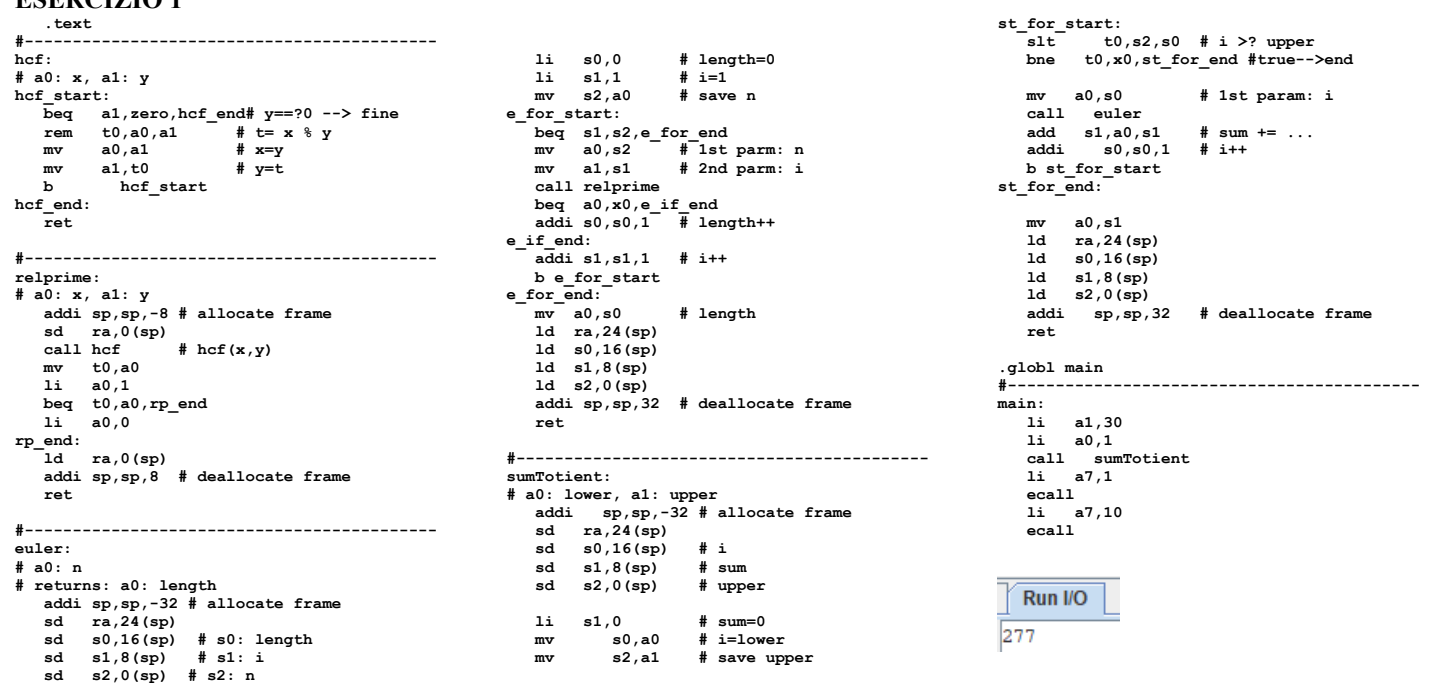

#### **ESERCIZIO 2**

Il codice in esame è composto da 3 Basic-Block (BB) come qua illustrato e si può calcolare il tempo di esecuzione usando l'equazione delle prestazioni:

$$
T_{CPU} = N_{CPU} \cdot \overline{CPI} \cdot T_C = T_C \cdot \sum_{i=1}^{N_{BB}} E_i \cdot \left( \sum_{T=1}^{A\cup J,B,LS} N_{CPU,T} \cdot CPU_T \right)_i
$$

essendo:  $N_{CPU,T}$  = numero di istruzioni della categoria T (ALJ, B o LS)  $T_c = 1 GHz$  $N_{BB}$  = numero di basic blocks = 3  $CPI_T = CPI$  della categoria T (ALJ, B o LS)  $E_i$  = numero di volte che un dato BB<sub>i-esimo</sub> è eseguito

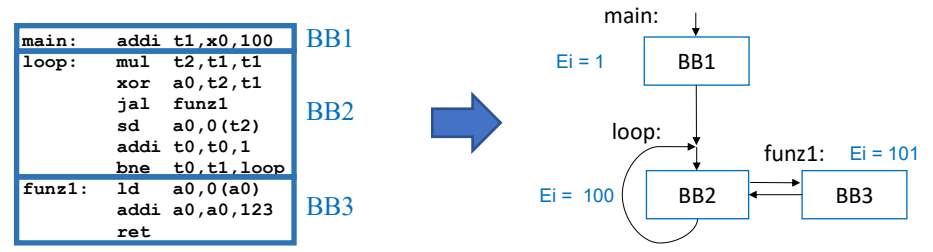

#### Ouindi:

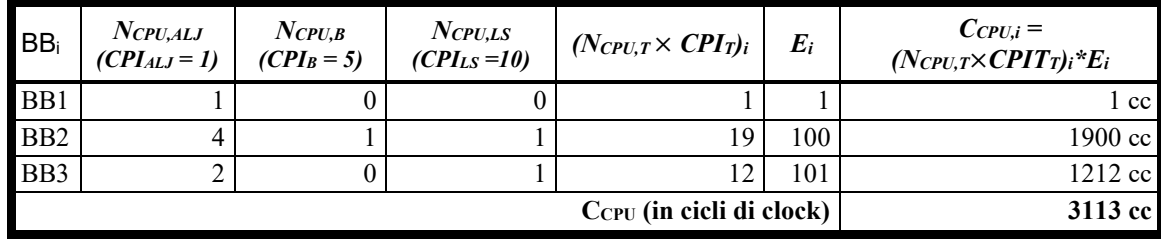

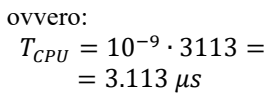

#### **ESERCIZIO 3**

La rete combinatoria si sintetizza con:  $z = \overline{(x_3 + x_1 + x_0)} + \overline{(\overline{x_2} + x_1 + \overline{x_0})} + \overline{(\overline{x_3} + \overline{x_1} + \overline{x_0})} + \overline{(\overline{x_3} + \overline{x_2} + \overline{x_1})}$ ovvero  $\bar{z} = (\overline{x_3} \ \overline{x_1} \ \overline{x_0}) + (x_2 \overline{x_1} x_0) + (x_3 x_1 x_0) + (x_3 x_2 x_1)$   $\rightarrow$  disegniamo la mappa di Karnaugh osservando che dove la precedente espressione a destra vale 1 dovrò invece riportare uno 0 in quanto sto calcolando  $\bar{z}$ 

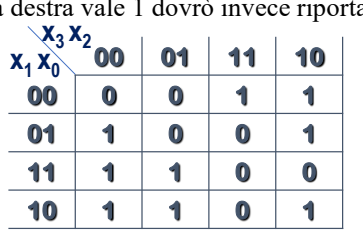

 $\leftarrow$  mappa di Karnaugh per z.

ovvero, inserendo i non specificati in corrisponenza degli ingressi:

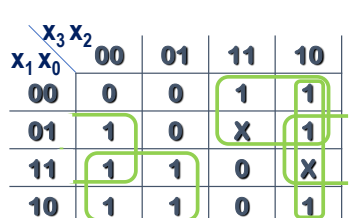

 $x_3 x_2 \overline{x_1} x_0$   $x_3 \overline{x_2} x_1 x_0$  $\rightarrow$ 

E usando sottocubi di dimensione maggiore possibile:  $z = x_3 \overline{x_1} + x_3 \overline{x_2} + \overline{x_3} x_1 + \overline{x_2} x_0$ 

**COMPITO di ARCHITETTURA DEI CALCOLATORI del 25-07-2023**

**SOLUZIONE**

#### **ESERCIZIO 4**

Questa è una possibile soluzione del modulo "Consumatore C".

#### **Codice Verilog del modulo da realizzare:**

```
module CONS(dav1_,A,dav2_,B,clock,reset_, rfd1,rfd2,done,R);
   output[7:0] R; input[7:0] A, B;
   input dav1_,dav2_,clock, reset_; output rfd1,rfd2,done;
   reg[7:0] OUTR; assign R=OUTR;
   reg RFD1,RFD2,DONE; assign rfd1=RFD1, rfd2=RFD2, done=DONE;
   reg[1:0] STAR; parameter S0=0,S1=1,S2=2;
   reg[2:0] COUNT;
   always @(reset_==0) begin STAR<=S0; RFD1<=0; RFD2<=0; DONE<=0; OUTR<=0; end
   always @(posedge clock) if (reset_==1) #0.1
     casex (STAR)
       S0: begin RFD1<=1; RFD2<=1; COUNT<=0; STAR<=(dav1_==0 & dav2_==0)?S1:S0; end
       S1: begin OUTR<=A*B; RFD1<=0; RFD2<=0; DONE<=1; COUNT=COUNT+1; STAR=(COUNT<5)?S1:S2; end
       S2: begin DONE<=0; STAR<=(dav1_==0 | dav2_==0)?S2:S0; end
     endcase
endmodule
```
#### **Diagramma di Temporizzazione:**

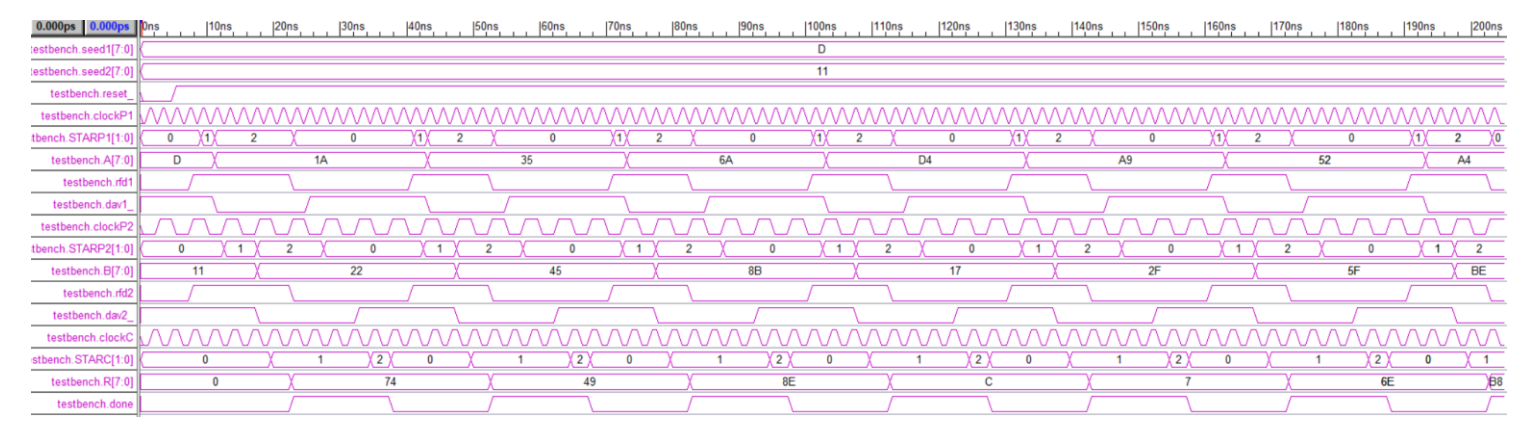